# 产品内容介绍

• 集线器

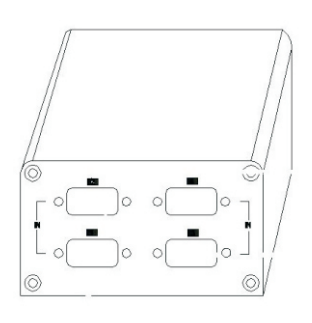

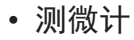

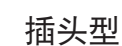

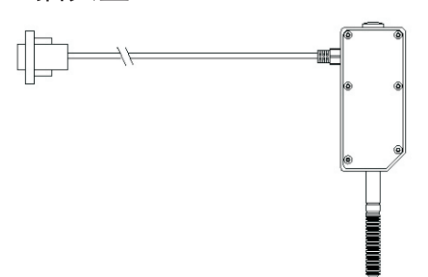

• 连接线

232串口线

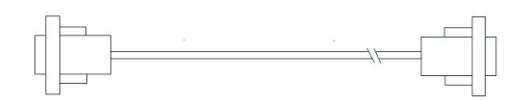

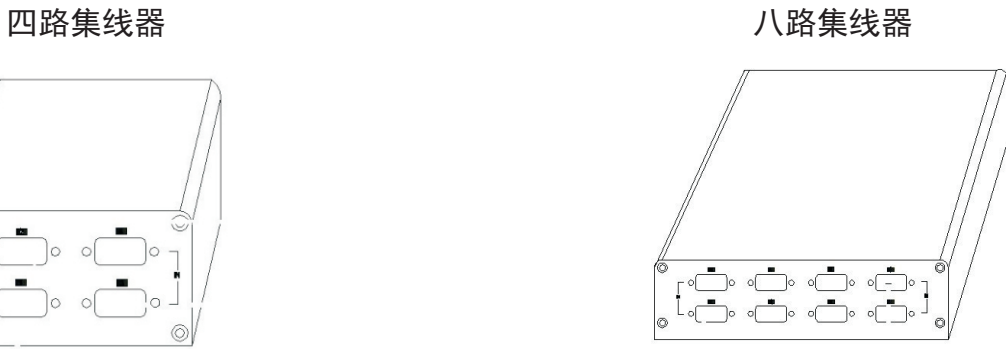

RS232串口转USB线(选配件)

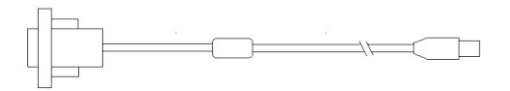

RS485转USB(选配件)

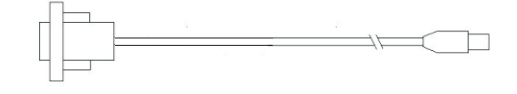

• 电源

集线器专用12V 电源

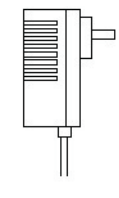

# 面板说明:

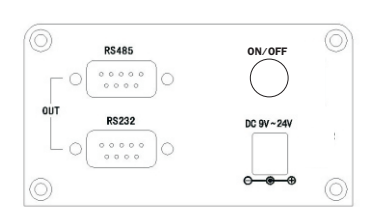

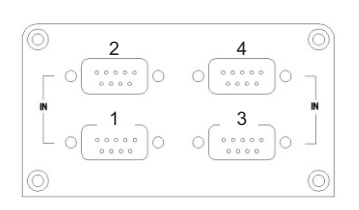

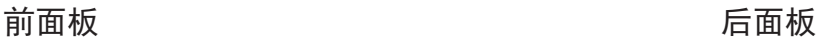

1. 前面板安装有电源输入和数据输出,有RS232和RS485两种端口输出,端口说明如下

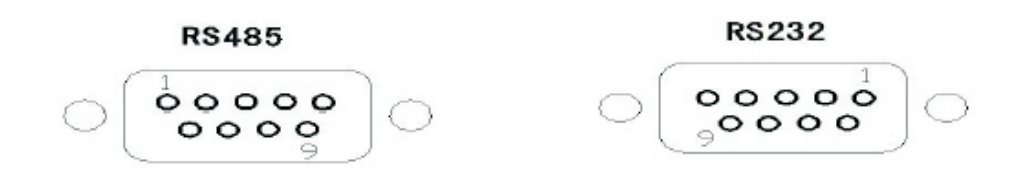

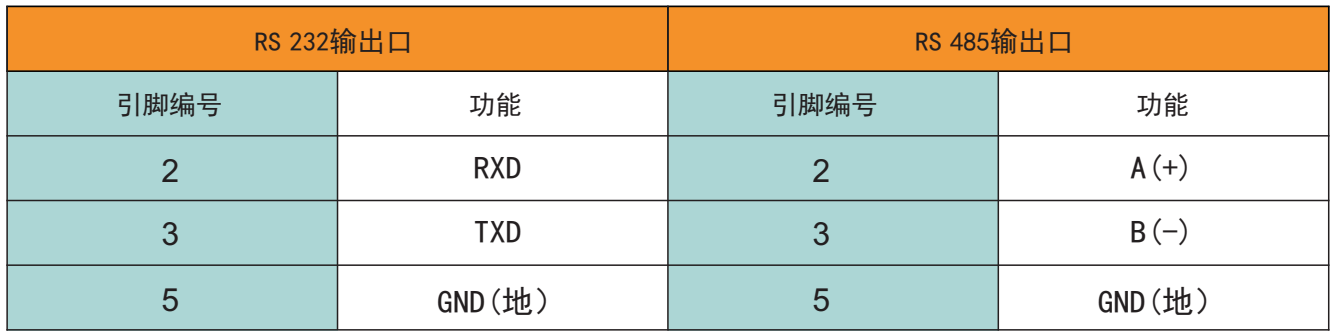

2. 后盖板安装有测微计输入接口

集线器使用说明

• 集线器接电脑或工控机

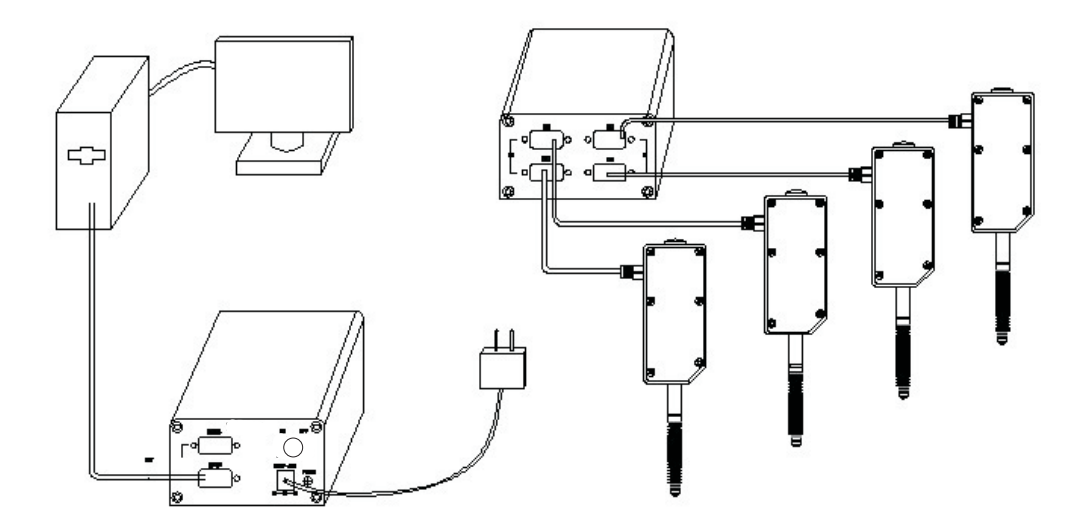

1. 连接带标准串口电脑,请用RS232串口线。连接无标准串口电脑,请用RS232串口转USB 线,或RS485转USB线,通过电脑USB 口与集线器相连,电脑中需安装该数据线的驱动程序。 2. 数据通讯参考说明书通讯协议部分

• 集线器接PLC(可编程控制器) 集线器和PLC 连接与电脑方式相同,把集线器的RS232口或RS485口和PLC 对应数据口 相连,协议为标准MODBUS协议,PLC 可以通过串行通讯自定义协议采集测微计数据, 如果PLC 带有MODBUS 通讯模块,则通讯更加方便,在说明书附件中有PLC 通讯模块 使用范例。

一、数据帧格式: RTU模式

通讯参数:波特率 38400

数据帧:1个起始位,8个数据位,2个停止位

注: 可发命令修改波特率, 和奇偶校验以及停止位的参数, 同时可修改集线器的地址.

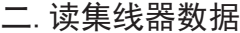

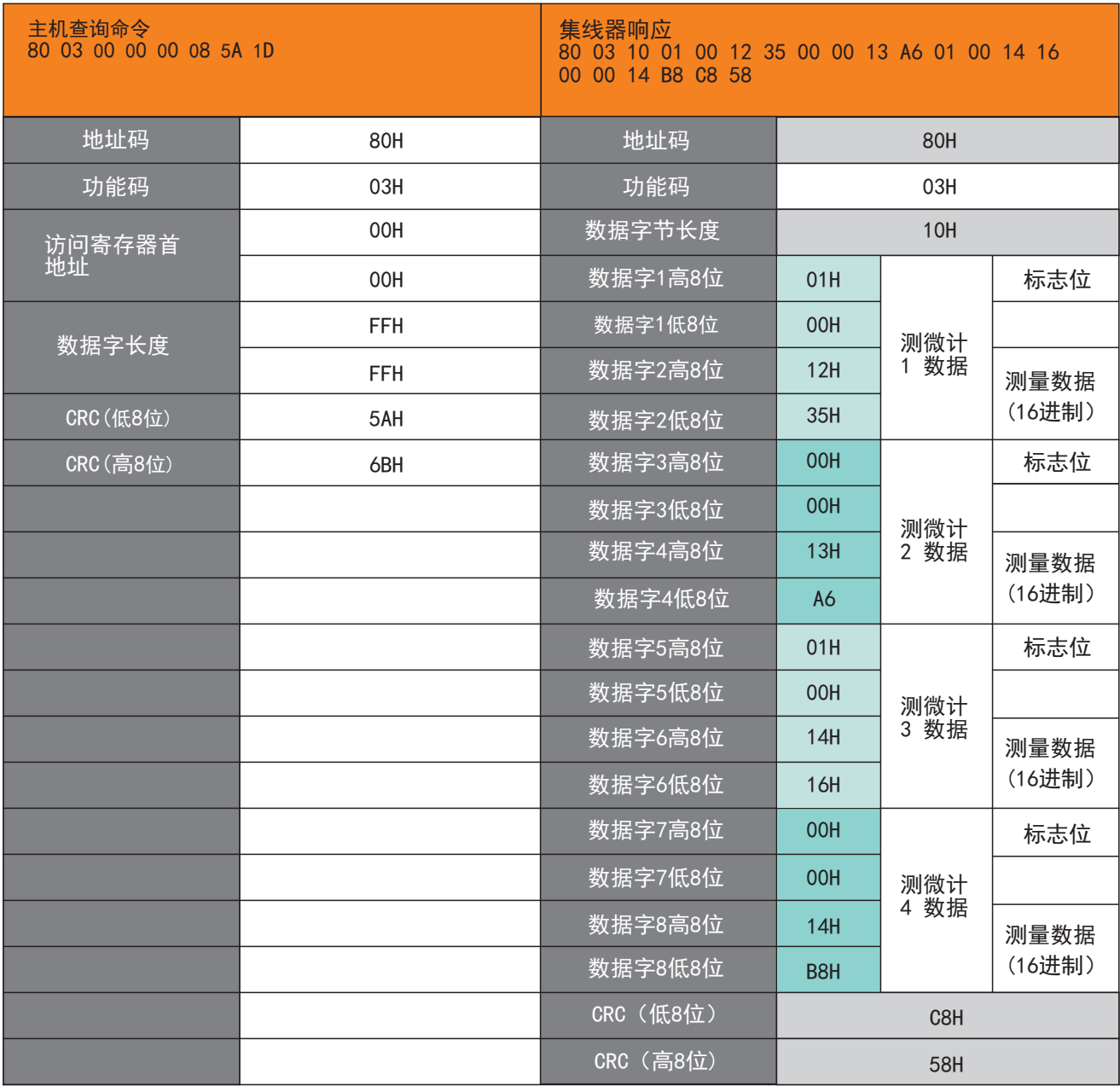

说明:<br>1) 1) 上面是 主机与 4路集线器通讯的举例,主机发出8个字节取数命令,集线器回应21个字节数 据,高位在前,蓝色部分为4个测微计测量数据。

2) 每个测量数据为4个字节,第一个字节为符号位,代表正负号,第3和第4字节为十六进 制测量数据。

3) 案例中的四个测量数据转成十进制分别为:

测微计一: 1661 测微计二: 5030 测微计三: 5142 测微计四: 4661 测微计二: 5030 测微计三: 5142 测微计四: 5304

由于分辨率是1um,测微计一和三的符号位为01H表示负数,所以实际位移长度是:

测微计一: −4.661mm 测微计二: 5.030mm 测微计三: −5.142mm 测微计四: -4.661mm 测微计二: 5.030mm 测微计三: -5.142mm 测微计四: 5.304mm 4) 地址码出厂初始值为80H(128十进制),地址码可以通过指令修改,修改后命令中的地址 **码也应相应改变。** 

5) 本机CRC效验码采用为16位CRC效验码,多项式为 X^16+X^15+X^2+1,查表算法举例见 附录

6) 若主机与8路集线器通讯,集线器反馈37字节,其他情况类推。

#### 三.集线器清零

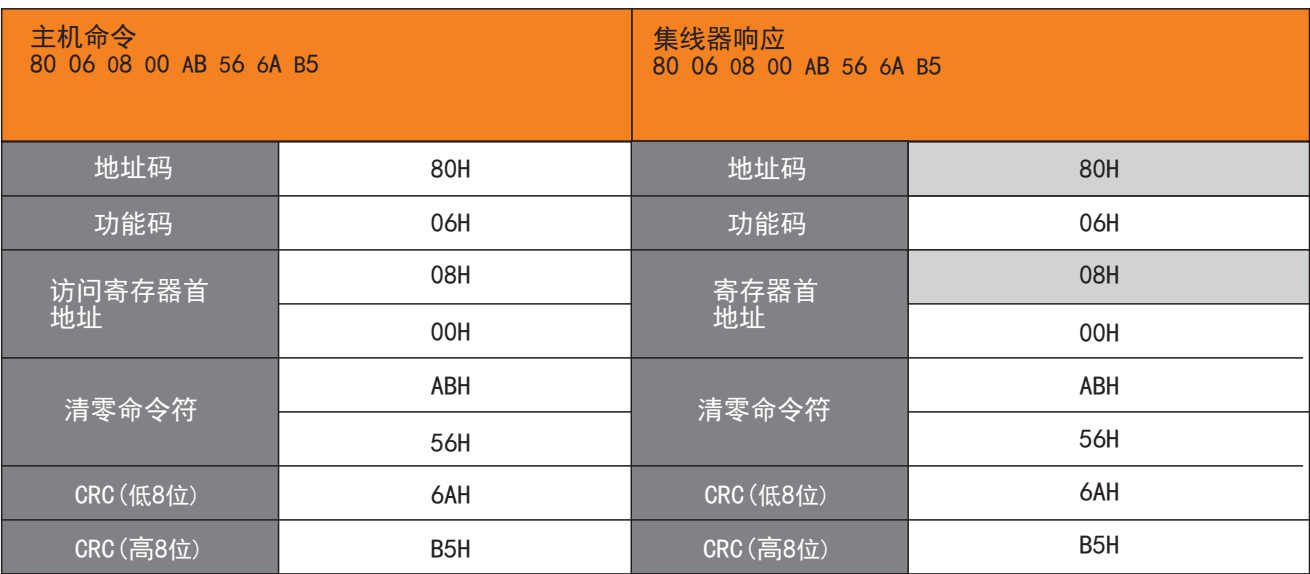

- 1) 若清零所有测微计,访问寄存器首地址为0800H.
- 2) 若清零第1位测微计, 访问寄存器首地址为0000H; 为0002H,以此类推。

若清零第2位测微计, 访问寄存器首地址

```
附录一:CRC算法举例
unsigned short CRC(unsigned char frame[], int n)
//数组frame 是CRC校验的对象,n是要校验的字节数
{
int i,j;
unsigned short crc, flag;
crc=0xffff;
for (i=0; i \le n; i++){
crc^=frame[i];
for (j=0; j<8; j++)\mathbf{f}flag=crc&0x0001;
crc \rangle \rangle = 1;
if(flag)
{
crc&=0x7fff;
\text{crc}^{\texttt{-Oxa001}};
}
}
}
return(crc);
}
注:MODBUS CRC 校验码传输是低位在前,高位在后。
```
#### 四.内部参操作 1. 读取内部参数

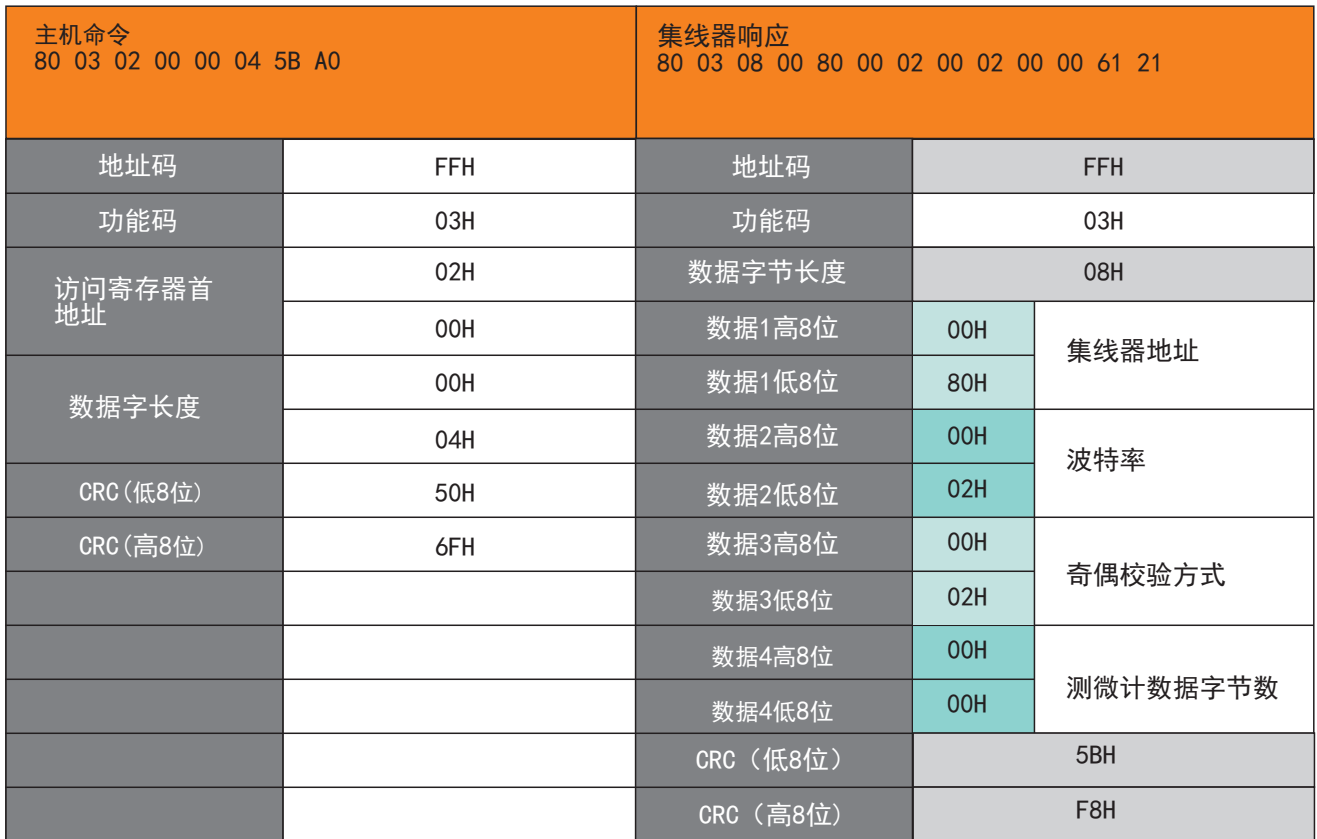

注1:集线器地址设置范围: 0001H  $\rightarrow$  00FEH (1 - 254) 出厂默认值为0080H (128) 注2. 波特率设置: 0000H波特率9600 0001H波特率19200 0002H波特率38400 (出厂默认值) 注3. 奇偶校验方式设置: 0000H无奇偶校验 2位停止位(出厂默认值) 0001H奇校验,1位停止位 0002H偶校验,1位停止位

2. 设置内部参数

### 2.1设置集线器地址

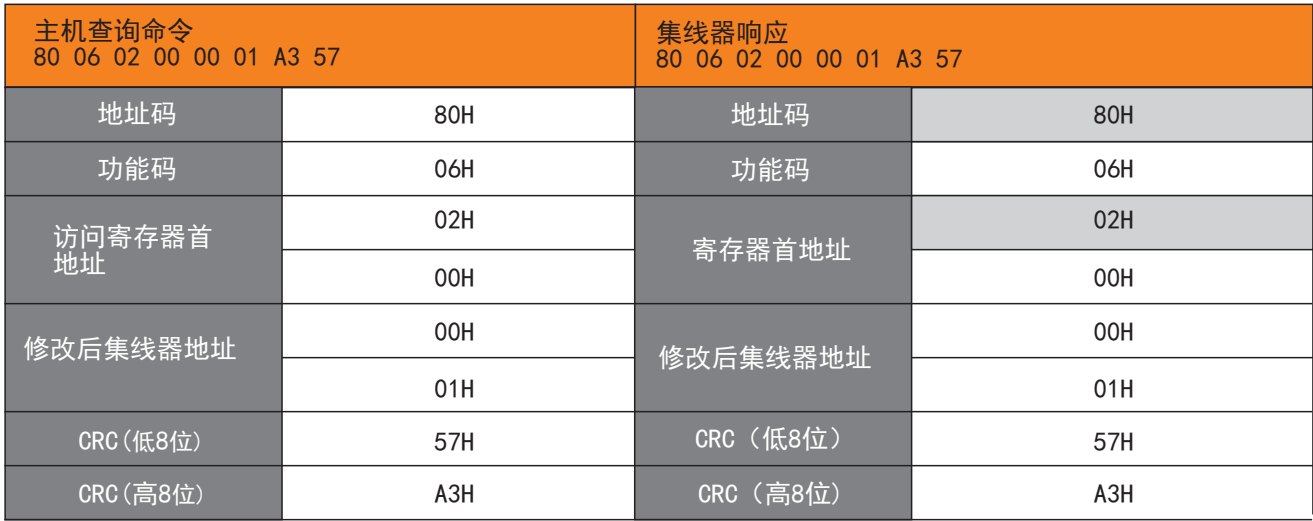

注1:集线器地址设置范围: 0001H → 20FEH (1 → 254) 出厂默认值为0080H (128)。 注2:上述案例把地址由80H改为01H

# 2.2修改波特率

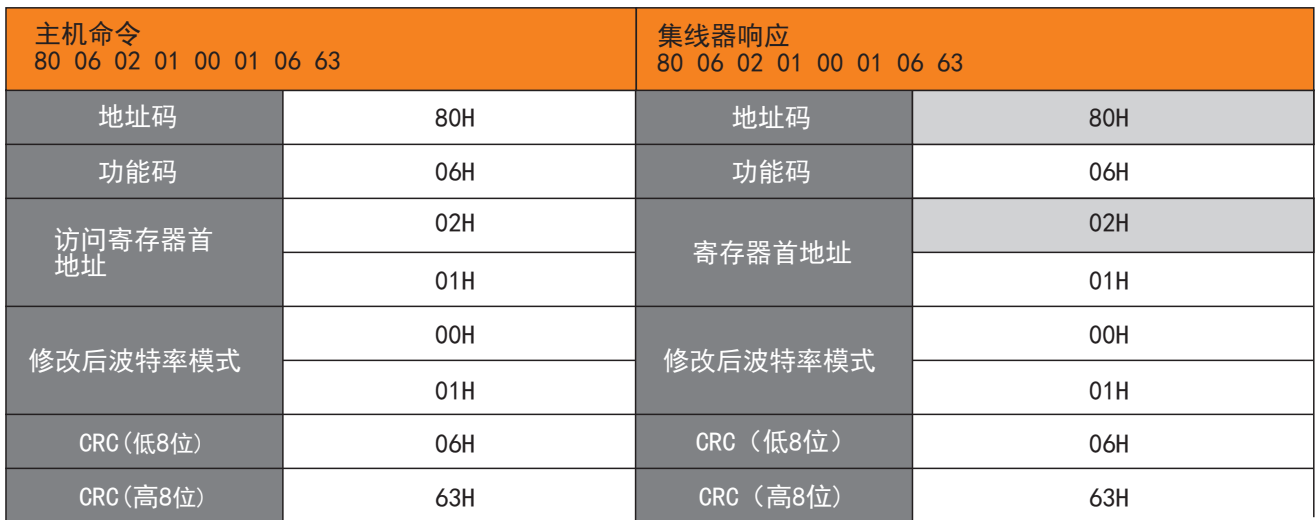

#### 注1:波特率模式设置:

0000H波特率9600 0001H波特率19200 0002H波特率38400(出厂默认值) 注2 : 此案例把波特率设置为19200.

# 2.3修改奇偶校验位

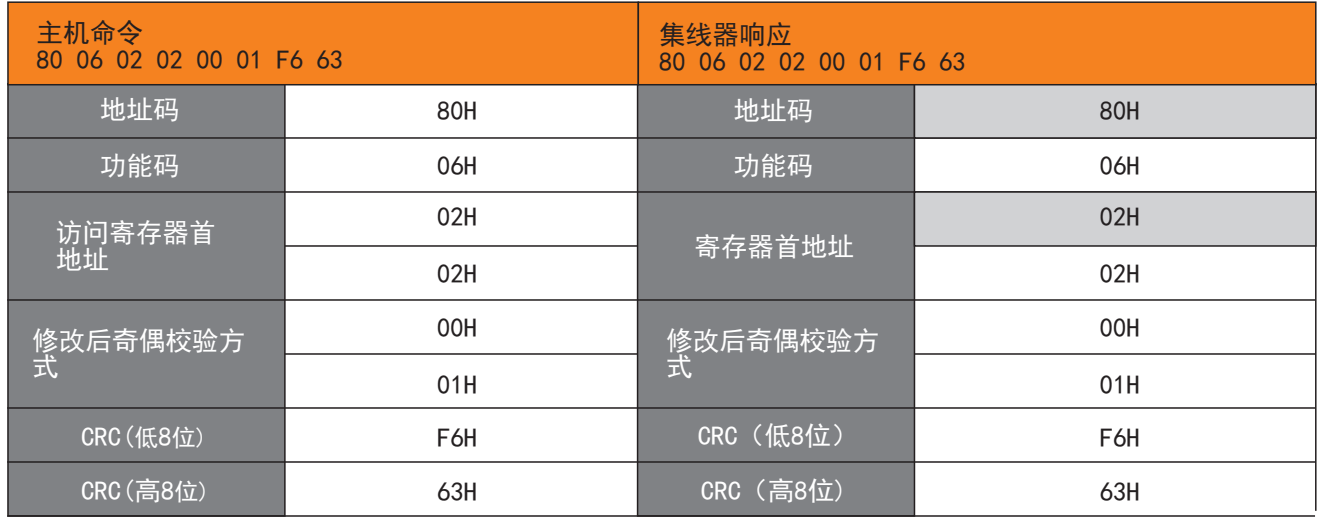

0000H无奇偶校验 2位停止位(出厂默认值) 0001H奇校验,1位停止位 0002H偶校验,1位停止位 注2: 此案例把校验方式改为奇校验。

提示:本公司具有最终解释权,如有变动恕不另行通知。